#### МІНІСТЕРСТВО ОСВІТИ І НАУКИ УКРАЇНИ ХАРКІВСЬКИЙ НАЦІОНАЛЬНИЙ ЕКОНОМІЧНИЙ УНІВЕРСИТЕТ ІМЕНІ СЕМЕНА КУЗНЕЦЯ

#### ЗАТВЕРДЖЕНО

**KONT** 

 $\epsilon$   $\rho^2$ 

 $\mathcal{L}^{\mathcal{L}}$ 

на засіданні кафедри комп'ютерних систем і технологій Протокол № 1 від 22.08.2023 р.

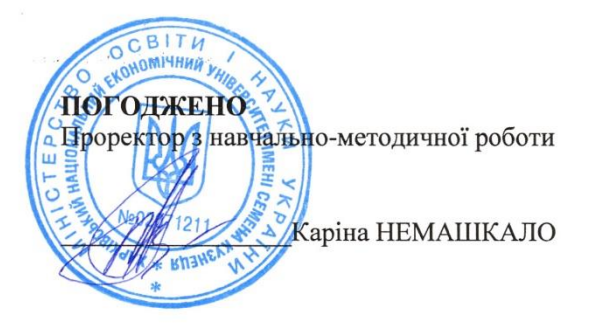

#### ТРЕНДИ ТА МЕТОДИ РОЗРОБКИ МУЛЬТИМЕДІА

#### ПРОДУКТІВ ДЛЯ ЕКОНОМІКИ ВРАЖЕНЬ

#### робоча програма навчальної дисципліни (РПНД)

Галузь знань Спеціальність Освітній рівень Освітня програма 18 "Виробництво та технології" 186 "Видавництво та поліграфія" другий (магістерський) "Технології електронних мультимедійних видань"

Статус дисципліни Мова викладання, навчання та оцінювання вибіркова українська

Розробники: д.е.н., професор

д.е.н., доцент

Завідувач кафедри Комп'ютерних систем і технологій

Гарант програми

 $\lambda$  .

Олександр ПУШКАР Людмила ПОТРАШКОВА

Олександр ПУШКАР

Андрій ГОРДЄЄВ

Харків 2023

# **ВСТУП**

Навчальна дисципліна "Тренди та методи розробки мультимедіа продуктів для економіки вражень" вивчається студентами спеціальності 186 "Видавництво і поліграфія" магістерської програми "Технології електронних мультимедійних видань" усіх форм навчання. Дисципліна є вибірковим освітнім компонентом, який дозволяє системно поєднати процеси використання мультимедійних видань у сучасному світі економіки вражень з технологіями створення мультимедійних продуктів і грає надзвичайно важливу роль у підготовці фахівців.

Метою навчальної дисципліни "Тренди та методи розробки мультимедіа продуктів для економіки вражень" є формування у студентів системи теоретичних знань і прикладних умінь необхідних для виробництва, мультимедійних проєктів що відповідають найсучаснішим тенденціям економіки і галузі мультимедіа.

Завданнями навчальної дисципліни є: оволодіння навичками в області, що охоплює такі складові: аналіз цільової аудиторії в умовах економіки вражень та проектування електронного видання і організація його виробництва.

Предметом навчальної дисципліни є вивчення технологій і методів створення спеціальних видів контенту в економіці вражень, публікації в глобальній комп'ютерній мережі Інтернет; використання сучасної комп'ютерної техніки, персональних комп'ютерів і пакетів прикладних офісних і спеціалізованих програм для рішення прикладних завдань розроблення, проектування, створення, форматування, редагування, аналізу та тестування текстової, графічної, аудіо- та відеоінформації різних видів.

Об'єкт навчальної дисципліни є мультимедійне видання як продукт який створюється для використання в економіці вражень.

Результати навчання та компетентності, які формує навчальна дисципліна визначено в табл. 1.

Таблиця 1

Результати навчання та компетентності, які формує навчальна дисципліна

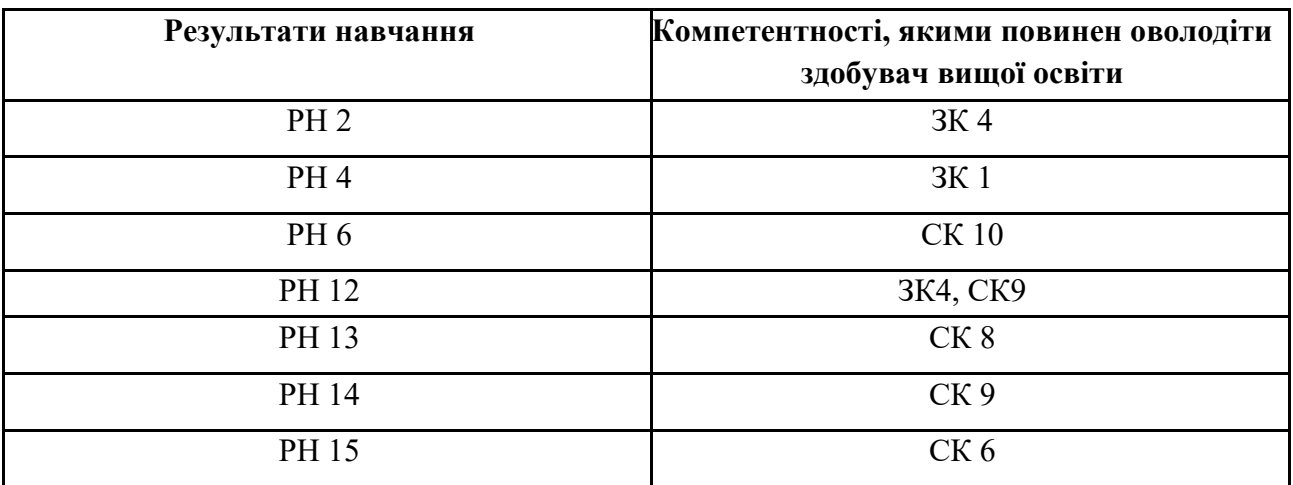

де, ЗК 1. Здатність застосовувати знання у практичних ситуаціях.

ЗК 4. Здатність до пошуку, оброблення та аналізу інформації з різних джерел.

СК 6. Здатність організовувати діяльність та ефективно керувати установами/підрозділами у сфері видавництва та поліграфії

СК 8. Здатність розробляти і реалізовувати наукові та прикладні проєкти у сфері видавництва і поліграфії та з дотичних до неї міждисциплінарних напрямів з урахуванням технічних, економічних, соціальних, правових та екологічних аспектів

СК 9. Проводити аналіз сучасних цифрових медіапродуктів як культурних форм напрямів підвищення ефективності діяльності підприємства

СК 10. Здатність до здійснення організації виробництва електронного мультимедійного видання

РН 2. Оцінювати перспективи, створювати науково-технічно обґрунтовані прогнози досліджувати й здійснювати концептуально-змістове моделювання тенденцій розвитку галузі. РН 4. Вільно спілкуватись усно і письмово українською мовою та однією з іноземних мов (англійською, німецькою, італійською, французькою, іспанською) при обговоренні професійних питань, досліджень та інновацій в сфері видавництва і поліграфії та дотичних проблем.

РН 6. Здійснювати управління складною діяльністю у сфері видавництва та поліграфії, організовувати та вдосконалювати діяльність видавничо-поліграфічних виробництв, розробляти плани і заходи з їх реалізації, забезпечувати якість, та розраховувати технікоекономічну ефективність виробництва.

РН 12. Відшуковувати необхідні дані в науковій літературі, базах даних та інших джерелах, аналізувати та оцінювати ці дані.

РН 13. Використовувати у практичній діяльності знання вітчизняного та міжнародного законодавства щодо захисту та збереження авторських прав при виготовленні друкованих та електронних видань, паковань, мультимедійних інформаційних продуктів та інших видів виробів видавництва й поліграфії

РН 14. Аналізувати, дискутувати та визначати найбільш доцільне рішення щодо проектування та прикладної реалізації процесу розробки друкованої та мультимедійної продукції

РН 15. Формувати результат планування у вигляді документів, що відповідають вибраній методології проектування і супутнього йому мультимедійного ресурсу.

РН 16. Застосовувати спеціалізоване програмне забезпечення для створення мультимедійного видання та опрацювання його окремих складових (відео-, аудіо-, анімації тощо).

# **ПРОГРАМА НАВЧАЛЬНОЇ ДИСЦИПЛІНИ**

#### **Зміст навчальної дисципліни**

#### **Змістовий модуль 1. Цифрове середовище економіки вражень**

## **Змістовий модуль 1. Цифрове середовище економіки вражень**

**Тема 1.** Мультимедійні технології в економіці вражень - можливості і перспективи розвитку

1.1. Цифрова економіка. Економіка вражень. Основні поняття і концепції.

1.2. Тенденції в розвитку організацій, пов'язані з інформаційною революцією

- 1.3. Місце мультимедійних технологій в економіці вражень
- 1.4. Нові форми мультимедійних видань

**Тема 2.** Практичне впровадження концепції економіки вражень в цифровому середовищі

2.1. Мультимедійні видання як інструменти впровадження маркетингу вражень

2.2. Чотири області вражень (естетична, розважальна, навчальна, залучення) і способи їх реалізації в мультимедійних виданнях.

2.3. Фактори, що впливають на сприйняття мультимедійного продукту

2.4. Класифікація чинників залучення й утримання уваги користувачів мультимедійного продукту в інтернет. Вимірювання вражень в онлайн середовищі.

2.5. Розробка мультимедійного продукту на основі маркетингу вражень

**Тема 3.** Принципи і методи розробки емоційного цифрового контенту

3.1. Потокові та розважальні мультимедійні продукти. Ієрархія емоційних цінностей

3.2. Формування контенту вражень для мультимедійних видань

3.3. Класифікація чинників залучення й утримання уваги користувачів мультимедійного продукту в Інтернет

3.4. Розробка сценаріїв мультимедійних видань з використанням сучасних технологій і урахуванням специфіки бізнесу (інтерактивність, доповнена реальність, гейміфікація, цікаві мобільні додатки).

## **Змістовий модуль 2. Сучасні підходи до створення дизайну емоційного цифрового контенту**

**Тема 4.** Основи створення вражень візуальними засобами

4.1. Створення вражень за допомогою форм

- 4.2. Створення вражень за допомогою світлотіні
- 4.3. Створення вражень за допомогою кольорів

**Тема 5.** Сучасні тренди UI/UX-дизайну

- 5.1. Тренди UI/UX-дизайну
- 5.2. Доповнена реальність

## **Тема 6.** UX-дослідження вражень. Методи аналізу користувачів

6.1. Метод персон

6.2. Four forces

- 6.3. Модель Кано
- 6.4. Customer Journey Map

## **Тема 7.** UX-дослідження вражень. Вивчення вражень користувачів за допомогою методу анкетування

- 7.1. Метод анкетування. Види анкетних запитань
- 7.2. Мультивибір
- 7.3. Кількісне шкалювання
- 7.4. Парні порівняння
- 7.5. Ранжування

## **Змістовий модуль 3. Методи розробки мультимедіа продуктів для економіки вражень**

### **Тема 8.** Методи моделювання продуктів економіки вражень

- 8.1. Функції та завдання мультимедійних технологій в економіці вражень
- 8.2. Методи створення мультимедіа контенту
- 8.3. Засоби мультимедіа для 3D моделювання

**Тема 9**. Методи рекламування мультимедіа продуктів в економіці вражень

- 9.1. Медійна реклама продуктів економіки вражень
- 9.2. Аудіо реклама
- 9.3. Банерна реклама
- 9.4. Відео реклама

**Тема 10**. Методи просування мультимедіа продуктів у мережі Інтернет в економіці вражень

- 10.1. Просування сайтів у пошукових системах (Google)
- 10.2. Контекстна реклама
- 10.3. Реклама у соцмережах
- 10.4. Email-маркетинг (email-розсилки)

Перелік практичних (семінарських) та / або лабораторних занять / завдань за навчальною дисципліною наведено в табл. 2

Таблиня 2

#### **Перелік практичних занять**

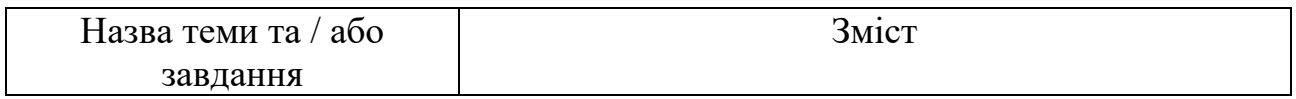

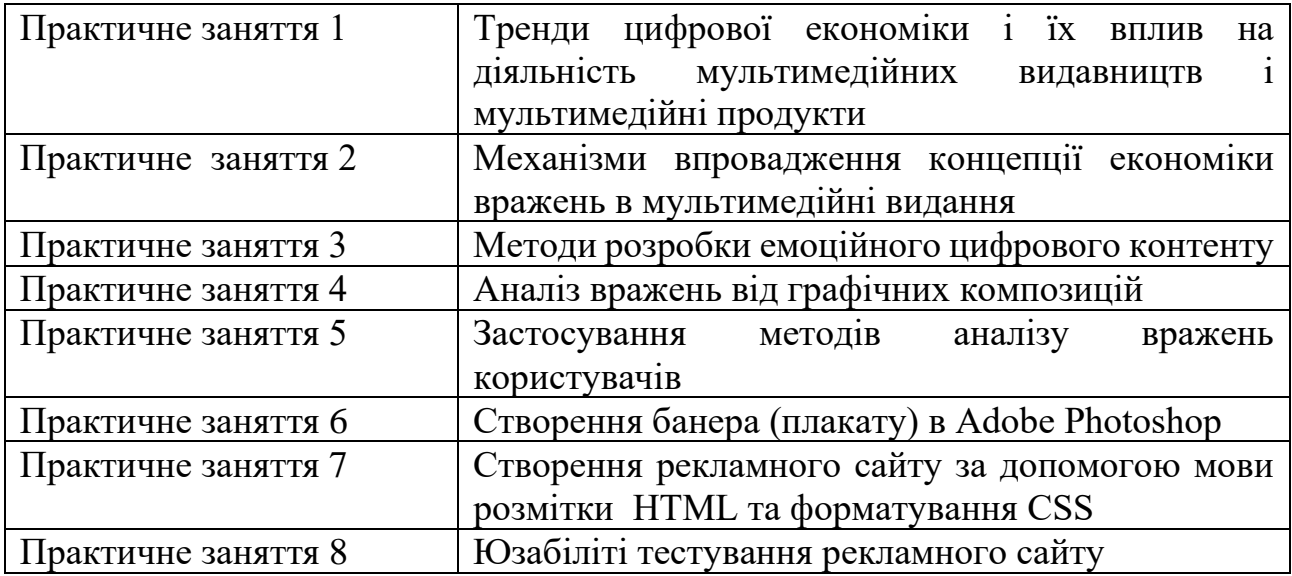

Перелік самостійної роботи за навчальною дисципліною наведено в табл. 3

Таблиця 3

**Перелік самостійної роботи**

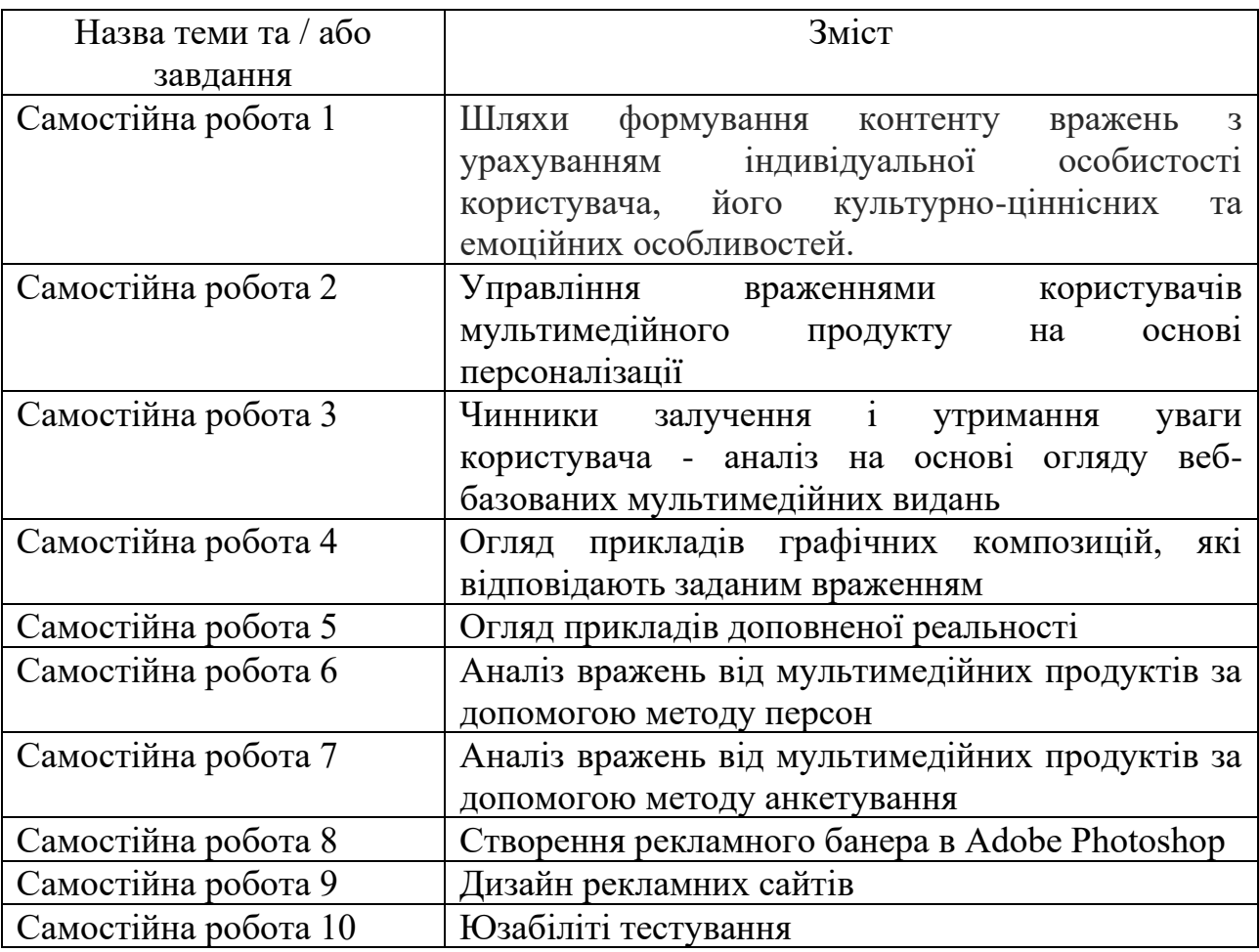

Кількість годин лекційних, практичних (семінарських) та / або лабораторних занять та годин самостійної роботи наведено в робочому плані (технологічній карті) з навчальної дисципліни.

#### **МЕТОДИ НАВЧАННЯ**

У процесі викладання навчальної дисципліни для набуття визначених результатів навчання, активізації освітнього процесу передбачено застосування таких методів навчання, як:

Словесні (лекція Теми 1-3, 5-7, проблемна лекція (Тема 8, 9). Наочні демонстрації (Тема 4, 10).

#### **ФОРМИ ТА МЕТОДИ ОЦІНЮВАННЯ**

Університет використовує 100 бальну накопичувальну систему оцінювання результатів навчання здобувачів вищої освіти.

**Поточний контроль** здійснюється під час проведення лекційних, лабораторних та практичних занять і має на меті перевірку рівня підготовленості здобувача вищої освіти до виконання конкретної роботи і оцінюється сумою набраних балів:

для дисциплін з формою семестрового контролю екзамен (іспит): максимальна сума – 60 балів; мінімальна сума, що дозволяє здобувачу вищої освіти складати екзамен (іспит) – 35 балів.

**Підсумковий контроль** включає семестровий контроль та атестацію здобувача вищої освіти.

**Семестровий контроль** проводиться у формах семестрового екзамену (іспиту). Складання семестрового екзамену (іспиту) здійснюється під час екзаменаційної сесії.

Максимальна сума балів, яку може отримати здобувач вищої освіти під час екзамену (іспиту) – 40 балів. Мінімальна сума, за якою екзамен (іспит) вважається складеним – 25 балів.

#### *Підсумкова оцінка за навчальною дисципліною* визначається:

для дисципліни з формою семестрового контролю екзамен (іспит) – сумуванням балів за поточний та підсумковий контроль.

Під час викладання навчальної дисципліни використовуються наступні контрольні заходи:

Поточний контроль: захист практичних робіт (42 бали), письмові контрольні роботи (10 балів), експрес - опитування (8 балів).

Семестровий контроль: Екзамен (40 балів)

7

Більш детальну інформацію щодо системи оцінювання наведено в робочому плані (технологічній карті) з навчальної дисципліни.

Приклад екзаменаційного білета та критерії оцінювання для навчальної дисципліни з формою семестрового контролю екзамен (іспит)).

### **Приклад екзаменаційного білета**

Ви отримали в додатку А до білета технічне завдання щодо розроблення мультимедійного продукту. Необхідно вирішити поставлені завдання, спираючись на компетентності спеціаліста з мультимедійного видавництва.

**Завдання 1 (діагностичне).** Назвіть відомі вам чинники залучення і утримання уваги користувача, виберіть і обґрунтуйте ті з них, які ви можете залучити до вашого проекту.

**Завдання 2 (діагностичне).** Складіть перелік показників, якими можна скористатись для вимірювання вражень в он-лайн середовищі.

**Завдання 3 (діагностично-евристичне).** Створити графічну композицію з примітивів, яка відповідає заданим враженням.

Складіть анкету для виявлення вражень глядачів від створеної композиції. Анкета має містити запитання кожного з таких типів: мультивибір; кількісне шкалювання; ранжування.

Ви отримали в додатку Б до білета скриншоти екранних форм мультимедійного видання, що відображають основні (типові) складові проєкту. Використовуючи дані матеріали, виконати таке завдання.

**Завдання 4 (евристичне).** Розробіть інструкцію для юзабіліті тестування проєкту, що наведений екранними формами в додатку Б.

### **Критерії оцінки знань для перевірки екзаменаційних робот з навчальної дисципліни «Мультимедійне видавництво»**

**Підсумкові бали за екзамен** складаються із суми балів за виконання всіх завдань, що округлені до цілого числа за правилами математики.

Загальна екзаменаційна оцінка складається з п'ятьох оцінок за формулою: ОЕ = К1 х ОЦ1 + К2 х ОЦ2 + К3 х ОЦ3 + К4 х ОЦ4,

 $K1, K2, K3, K4$  – ступінь виконання К-го завдання –  $Ki = (0, \ldots 1);$ 

ОЦ1=8, ОЦ2=8, ОЦ3=10, ОЦ4=14 – максимальні бали за відповідні завдання.

#### **Завдання 1, 2 (діагностичне), (по 8 балів)**.

К1=1 загальна схема архітектури мультимедійного відео додатку відзначається повнотою, без помилок. Наведені необхідні пояснення і обґрунтування. К1=0,75 загальна схема архітектури мультимедійного відео додатку відзначається повнотою, без помилок. Не всі необхідні пояснення і обґрунтування наведені. Неохайно оформлені результати:

К1=0,5 загальна схема архітектури мультимедійного відео додатку відзначається повнотою, є незначні помилки в описі. Не всі необхідні пояснення і обґрунтування наведені.

К1=0,25 загальна схема архітектури мультимедійного відео додатку наведена неповно, є незначні помилки. Не всі необхідні пояснення і обґрунтування наведені. Неохайно оформлені результати;

К1=0 розрахунки не виконані, або є значні помилки у розрахунках.

### **Завдання 3 (діагностично-евристичне, 10 балів).**

К2=1 завдання виконане повністю, без помилок. Використана оптимальна технологія вибору вибір фреймворків. Наведенні необхідні пояснення.

К2=0,75 завдання виконане, але використана не оптимальна технологія. Наведенні необхідні пояснення

К2=0,5 завдання виконане, без критичних помилок. Необхідні пояснення не наведенні;

К2=0,25 завдання виконане неповністю, без критичних помилок. Необхідні пояснення не наведенні;

К2=0 завдання не виконане, або виконане з критичними помилками.

### **Завдання 4 (евристичне, 14 балів).**

К3=1 завдання виконане повністю, без помилок. Використана оптимальна технологія оптимізації мультимедійного відеододатку. Наведенні необхідні пояснення. К3=0,75 завдання виконане, але використана не оптимальна технологія. Наведенні необхідні пояснення

К3=0,5 завдання виконане, без критичних помилок. Необхідні пояснення не наведенні;

К3=0,25 завдання виконане неповністю, без критичних помилок. Необхідні пояснення не наведенні;

К3=0 завдання не виконане, або виконане з критичними помилками.

# **РЕКОМЕНДОВАНА ЛІТЕРАТУРА**

#### **Основна**

1. Пушкар О. І. Мультимедійне видавництво [Електронний ресурс] : навч. посіб. / О. І. Пушкар ; Харківський національний економічний університет ім. С.

Кузнеця. - 2-ге вид., допов. і переробл. - Електрон. текстові дан. (19,3 МБ). - Харків : ХНЕУ ім. С. Кузнеця, 2022. - 211 с. : іл. - Загол. з титул. екрану. - Бібліогр.: с. 195-204. — Режим доступу[:](http://www.repository.hneu.edu.ua/handle/123456789/26822) <http://www.repository.hneu.edu.ua/handle/123456789/26822>

2. Гілмор Джеймс, Пайн Джозеф: Економіка вражень: битва за час, увагу та гроші клієнта Видавництво: [Vivat](https://epub.com.ua/publishers/vivat/) 2020. – 368 с.

3. Мультимедійний дидактичний комплекс з дисципліни "Мультимедійне видавництво" [Електронний ресурс] /Н. І. Прибиткова, О. І. Пушкар. — Електрон. дані. — Режим доступу [:](http://www.mmv.mdk.hneu.edu.ua/) [http://www.mmv.mdk.hneu.edu.ua](http://www.mmv.mdk.hneu.edu.ua/)

### **Додаткова**

4. Potrashkova L. Expert assessment of socially responsible activities of enterprises using the goal tree method on the example of the printing industry / L. Potrashkova // Development Management. – 2022. - 20(4). - Р. 45-51. — Режим доступу[:](http://repository.hneu.edu.ua/handle/123456789/29788) <http://repository.hneu.edu.ua/handle/123456789/29788>

5. O. Pushkar and Y. Hrabovskyi, "Methods of Providing Information Security of a Multimedia Publishing Company", IEEE International Scientific and Practical Conference. PIC S&T, Ukraine, 8-11 October 2019, pp. 123-128. DOI:10.1109/PICST47496.2019.9061306

6. O. Pushkar, Y. Hrabovskyi and А. Gordyeyev Development of a method for optimizing the site loading speed // Eastern-European Journal of Enterprise Technologies, Vol. 6, № 2 (108), 2020, Р. 21-29 DOI: https://doi.org/10.15587/1729- 4061.2020.216993 Режим доступу: http://journals.uran.ua/eejet/article/view/216993. 7. Pushkar O.I., Kurbatova Y. L., Iotova D. K. Analysis of factors of attracting and retaining the attention of users in the internet environment / Східна Європа: економіка, бізнес та управління: електрон. наук. фахове вид. – 2017. – Вип. 5 (10).

– С. 28-33. Режим доступу: [http://www.easterneurope](http://www.easterneurope-ebm.in.ua/journal/10_2017/06.pdf)[ebm.in.ua/journal/10\\_2017/06.pdf](http://www.easterneurope-ebm.in.ua/journal/10_2017/06.pdf) .

8. Пушкар О.І. Моделювання структурної побудови електронного журналу ігрового спрямування / О.І. Пушкар, І.О. Бондар, // Системи обробки інформації: збірник наук. праць – Випуск №2(148). – 2017. – С. 237– 241. (0,52 ум. др. арк. / 0,26 ум. друк. арк. власного внеску). Режим доступу[:](http://www.hups.mil.gov.ua/periodic-app/article/17427) [http://www.hups.mil.gov.ua/periodic-app/article/17427.](http://www.hups.mil.gov.ua/periodic-app/article/17427)

9. Пушкар О.І., Завгородня О.С. Використання карт пам'яті для структурування інформаційного простору навчальних дисциплін у e-learning / О. І. Пушкар, О. С. Завгородня // Системи обробки інформації. – 2018. – № 2(153). – С. 108–116. Режим доступу:<http://www.hups.mil.gov.ua/periodic-app/article/18786>

10. Tataryntseva Yu. Economic evaluation of digital marketing management at the enterprise / Yuliia Tataryntseva, Oleksandr Pushkar, Olena Druhova, Svitlana Osypova, Anastasiya Makarenko, Oleksandr Mordovtsev // Eastern-European Journal of Enterprise Technologies. – 2022. – Т. 2, № 13 (116). – С. 24-30. – Режим доступу[:](http://journals.uran.ua/eejet/article/view/254485/252830) <http://journals.uran.ua/eejet/article/view/254485/252830>

11. Пушкар О.І., Татаринцева Ю.Л. Методичні рекомендації щодо створення відеоконтенту у цифровому середовищі на прикладі розробки промо-ролику ВНЗ // Маркетинг і цифрові технології. - 2021. - №2 т.5. – с.15-25. – Режим доступу: https://mdt-opu.com.ua/index.php/mdt/article/view/137/122 Репозиторій ХНЕУ – Режим доступу[:](http://repository.hneu.edu.ua/handle/123456789/27827) [http://repository.hneu.edu.ua/handle/123456789/27827.](http://repository.hneu.edu.ua/handle/123456789/27827)

12. Пушкар О. І. Методичний підхід до формування трекшн-карти для підприємств, що здійснюють зовнішньоекономічну діяльність / О. І. Пушкар, Ю. Л. Татаринцева, І. М. Заіченко та ін. // Енергозбереження • Енергетика • Енергоаудит. – 2021. – № 3-4 (157-158). – С. 70-78. – Режим доступу: <http://repository.hneu.edu.ua/handle/123456789/27156>

13. Пушкар О.І., Татаринцева Ю.Л., Заіченко І.М. Формування критеріїв якості рекламного відео з використанням методу аналізу ієрархій Сааті // Енергозбереження. Енергетика. Енергоаудит. – 2021. – № 5-6 (158-159). – С. 52-57. Режим доступу: <http://repository.hneu.edu.ua/handle/123456789/27152>

14. O. Pushkar, Y. Hrabovskyi and А. Gordyeyev Development of a method for optimizing the site loading speed // Eastern-European Journal of Enterprise Technologies, Vol. 6, № 2 (108), 2020, Р. 21-29

Режим доступу:<http://journals.uran.ua/eejet/article/view/216993>

15. Пушкар О.І., Грабовський Є.М. "Методика трансформації знань для систем електронного навчання фахівців галузі видавництва", Інформаційні технології і засоби навчання.- 2020.- Том 77,  $\mathbb{N}^{\circ}$  3, С. 186 - 204. Режим доступу[:](https://journal.iitta.gov.ua/index.php/itlt/article/view/2820/1679) <https://journal.iitta.gov.ua/index.php/itlt/article/view/2820/1679>

### **Інформаційні ресурси**

16. Тренди та методи розробки мультимедіа продуктів для економіки вражень. Сайт ПНС Х[1] [АП2] НЕУ ім. С. Кузнеця [Електронний ресурс]. – Режим доступу[:](https://pns.hneu.edu.ua/course/view.php?id=9898) <https://pns.hneu.edu.ua/course/view.php?id=9898>

17. Баранова О. Авторські права в Інтернеті: що є об'єктом та як себе захистити [Електроннийресурс] / Баранова О. – Режим доступу [https://biz.ligazakon.net/news/203333\\_avtorsk-prava-v-nternet-shcho--obktom-ta](https://biz.ligazakon.net/news/203333_avtorsk-prava-v-nternet-shcho--obktom-ta-yak-sebe-zakhistiti)[yak-sebe-zakhistiti.](https://biz.ligazakon.net/news/203333_avtorsk-prava-v-nternet-shcho--obktom-ta-yak-sebe-zakhistiti)

18. Ергономіка взаємодії людини і системи ISO 18529 [Електронний ресурс]. – Режим доступу : [http://www.iso.org/iso/ru/iso\\_catalogue/catalogue\\_tc/](http://www.iso.org/iso/ru/iso_catalogue/catalogue_tc/) catalogue\_detail.htm?csnumber=33499.

19. Кращі прийоми usability-тестування: інтерв'ю з Рольфом Молічем [Електронний ресурс]. – Режим доступу : http://tophosting.com.ua/info/32/324.php. 20. Критерії оцінки web-сайтів [Електронний ресурс]. – Режим доступу [:](http://www.atix.name/usefull/info/st8) [http://www.atix.name/usefull/info/st8.](http://www.atix.name/usefull/info/st8)

21. Маса Б. Аналіз просування сайта. Просування сайтів [Електронний ресурс] / Б. Маса. – Режим доступу [:](http://art-web-design.ru/prodvizhenie.html) [http://art-web-design.ru/prodvizhenie.html.](http://art-web-design.ru/prodvizhenie.html)

22. Методи дослідження web-сайта [Електронний ресурс]. – Режим доступу [:](http://www.klubok.net/article1580.html) [http://www.klubok.net/article1580.html.](http://www.klubok.net/article1580.html)

23. Міжнародний стандарт ISO 13407 "Процеси дизайну орієнтованого на користувача в інтерактивних системах" [Електронний ресурс]. – Режим доступу : https://uk.wikipedia.org/wiki/Міжнародний стандарт.

24. Мультимедійні експерименти [Електронний ресурс]. – Режим доступу [:](http://piddubny.com/multymedijni-eksperymenty) [http://piddubny.com/multymedijni-eksperymenty.](http://piddubny.com/multymedijni-eksperymenty)

25. Принципи оптимізації сайта [Електронний ресурс]. – Режим доступу [:](http://wm-help.net/articles/article/28.06.20061185-40.htm) [http://wm-help.net/articles/article/28.06.20061185-40.htm.](http://wm-help.net/articles/article/28.06.20061185-40.htm)

26. Сервіс PageRank [Електронний ресурс]. – Режим доступу [:](http://checkpagerank.net/) [http://checkpagerank.net.](http://checkpagerank.net/)

[http://orion-studio.com.ua.](http://orion-studio.com.ua/)

27. Pourciau L. J. A review of WWW authenticity assessment methods. [Electronic resource] / J. A. Pourcia. – Memphis, TN, U.S.A. : The University of Memphis Libraries / L. J. Pourciau. – Access mode [:](http://www.gpntb.ru/win/inter-events/crimea99/doc1/Doc72.html) [www.gpntb.ru/win/inter](http://www.gpntb.ru/win/inter-events/crimea99/doc1/Doc72.html)[events/crimea99/doc1/Doc72.html.](http://www.gpntb.ru/win/inter-events/crimea99/doc1/Doc72.html)